## The Big Picture So Far

## **From the Architecture to the OS to the User**: Architectural resources, OS management, and User Abstractions.

| Hardware abstraction | Example OS Services                                                            | User abstraction                               |
|----------------------|--------------------------------------------------------------------------------|------------------------------------------------|
| Processor            | Process management, Scheduling, Traps, protection, accounting, synchronization | Process                                        |
| Memory               | Management, Protection, virtual memory                                         | Address spaces                                 |
| I/O devices          | Concurrency with CPU, Interrupt handling                                       | Terminal, mouse, printer, system calls         |
| File System          | File management, Persistence                                                   | Files                                          |
| Distributed systems  | Networking, security, distributed file system                                  | Remote procedure calls,<br>network file system |

System calls Four architectures for designing OS kernels

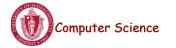

CS377: Operating Systems

Lecture 4, page 1

## **Today: Process Management**

- A process as the unit of execution.
- How are processes represented in the OS?
- What are possible execution states and how does the system move from one state to another?
- How are processes created in the system?
- How do processes communicate? Is this efficient?

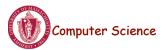

## What's in a Process?

- **Process**: dynamic execution context of an executing program
- Several processes may run the same program, but each is a distinct process with its own state (e.g., MS Word).
- A process executes sequentially, one instruction at a time
- Process state consists of at least:
  - the code for the running program,
  - the static data for the running program,
  - space for dynamic data (the heap), the heap pointer (HP),
  - the Program Counter (PC), indicating the next instruction,
  - an execution stack with the program's call chain (the stack), the stack pointer (SP)
  - values of CPU registers
  - a set of OS resources in use (e.g., open files)
  - process execution state (ready, running, etc.).

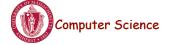

CS377: Operating Systems

Lecture 4, page 3

# Example Process State in Memory

What you wrote: void X (int b){ PC -> if ( b == 1 ) ... }

main(){

int a = 2; X ( a ); }

#### What's in memory

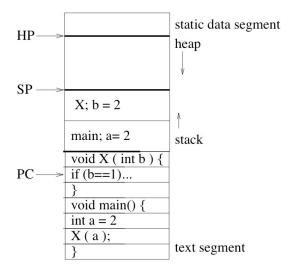

**Process State** 

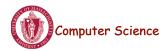

## **Process Execution State**

• Execution state of a process indicates what it is doing

| new:        | the OS is setting up the process state |
|-------------|----------------------------------------|
| running:    | executing instructions on the CPU      |
| ready:      | ready to run, but waiting for the CPU  |
| waiting:    | waiting for an event to complete       |
| terminated: | the OS is destroying this process      |

• As the program executes, it moves from state to state, as a result of the program actions (e.g., system calls), OS actions (scheduling), and external actions (interrupts).

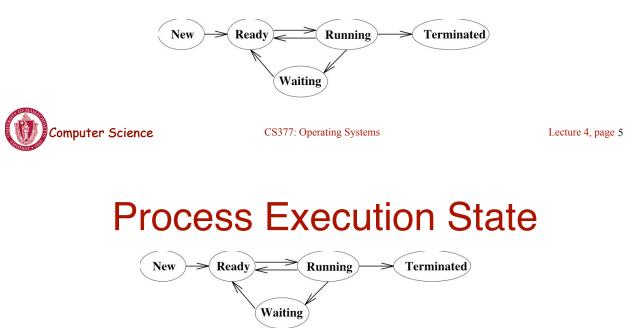

state sequence

#### **Example:**

```
void main() {
    printf('Hello World');
}
```

• The OS manages multiple active process using *state queues* (More on this in a minute...)

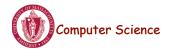

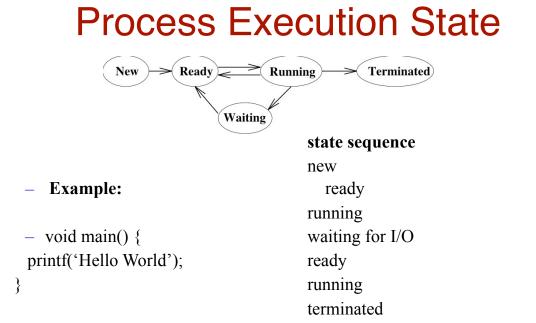

The OS manages multiple active process using *state queues* (More • on this in a minute...)

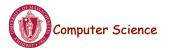

CS377: Operating Systems

Lecture 4, page 7

## **Process Data Structures**

- Process Control Block (PCB): OS data structure to keep track of all processes
  - The PCB tracks the execution state and location of each process
  - The OS allocates a new PCB on the creation of each process and places it on a state queue
  - The OS deallocates the PCB when the process terminates
- The PCB contains: •
- Process state (running, waiting, etc.)
   Username of owner
- Process number
- Program Counter
- Stack Pointer
- General Purpose Registers
- Memory Management Information
- List of open files
- Queue pointers for state queues
- Scheduling information (e.g., priority)
- I/O status
- •

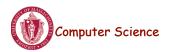

## **Process State Queues**

- The OS maintains the PCBs of all the processes in *state queues*.
- The OS places the PCBs of all the processes in the same *execution state* in the same queue.
- When the OS changes the state of a process, the PCB is unlinked from its current queue and moved to its new state queue.
- The OS can use different policies to manage each queue.
- Each I/O device has its own wait queue.

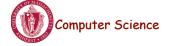

CS377: Operating Systems

Lecture 4, page 9

## State Queues: Example

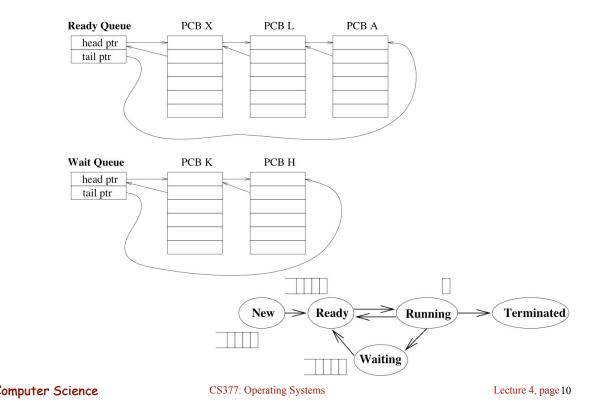

## **Context Switch**

- Starting and stopping processes is called a **context switch**, and is a relatively expensive operation.
- The OS starts executing a ready process by loading hardware registers (PC, SP, etc) from its PCB
- While a process is running, the CPU modifies the Program Counter (PC), Stack Pointer (SP), registers, etc.
- When the OS stops a process, it saves the current values of the registers, (PC, SP, etc.) into its PCB
- This process of switching the CPU from one process to another (stopping one and starting the next) is the context switch.
  - Time sharing systems may do 100 to 1000 context switches a second.
  - The cost of a context switch and the time between switches are closely related

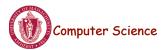

CS377: Operating Systems

Lecture 4, page 11

# **Creating a Process**

- One process can create other processes to do work.
  - The creator is called the *parent* and the new process is the *child*
  - The parent defines (or donates) resources and privileges to its children
  - A parent can either wait for the child to complete, or continue in parallel
- In Unix, the *fork* system call called is used to create child processes
  - Fork copies variables and registers from the parent to the child
  - The *only difference* between the child and the parent is the value returned by fork
    - \* In the parent process, fork returns the process id of the child
    - \* In the child process, the return value is 0
  - The parent can wait for the child to terminate by executing the *wait* system call or continue execution
  - The child often starts a new and different program within itself, via a call to *exec* system call.

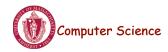

## Creating a Process: Example

- When you log in to a machine running Unix, you create a shell process.
- Every command you type into the shell is a child of your shell process and is an implicit *fork* and *exec* pair.
- For example, you type emacs, the OS *"forks"* a new process and then *"exec"* (executes) emacs.
- If you type an & after the command, Unix will run the process in parallel with your shell, otherwise, your next shell command must wait until the first one completes.

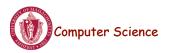

CS377: Operating Systems

Lecture 4, page 13

# **Example Unix Program: Fork**

```
#include <unistd.h>
#include <sys/wait.h>
#include <stdio.h>
main() {
 char prgname[1024];
 gets(prgname); /* read the name of program we want to start */
 int cid = fork();
 if(cid == 0) { /* I'm the child process */
   execlp( prgname, prgname, 0); /* Load the program */
   /* If the program named prgname can be started, we never get
  to this line, because the child program is replaced by prgname */
   printf("I didn't find program %s\n", prgname);
  } else { /* I'm the parent process */
   sleep (1); /* Give my child time to start. */
   waitpid(cid, 0, 0); /* Wait for my child to terminate. */
   printf("Program %s finished\n", prgname);
```

## What is happening on the Fork

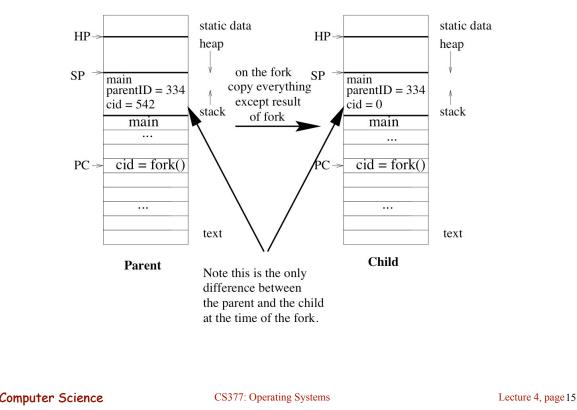

### **Example Unix Program: Explanation**

fork() forks a new child process that is a copy of the parent.

**execlp()** replaces the program of the current process with the named program.

**sleep()** suspends execution for at least the specified time.

waitpid() waits for the named process to finish execution.

gets() reads a line from a file.

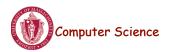

### **Process Termination**

- On process termination, the OS reclaims all resources assigned to the process.
- In Unix
  - a process can terminate itself using the *exit* system call.
  - a process can terminate a child using the *kill* system

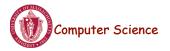

CS377: Operating Systems

Lecture 4, page 17

### **Example Unix Program: Process Termination**

```
#include <signal.h>
#include <unistd.h>
#include <stdio.h>
main() {
  int cid = fork();
  if(cid == 0) { /* I'm the child process */
   sleep (5); /* I'll exit myself after 5 seconds. */
   printf ( "Quitting child\n" );
   exit (0);
  printf ( "Error! After exit call.!"); /* should never get here
*/
  } else { /* I'm the parent process */
   printf ( "Type any character to kill the child.\n" );
   char answer[10];
   gets (answer);
   if ( !kill(cid, SIGKILL) ) {
     printf("Killed the child.\n");
    ļ
   Computer Science
                        CS377: Operating Systems
                                                          Lecture 4, page 18
```

# **Cooperating Processes**

- Any two process are either independent or cooperating
- Cooperating processes work with each other to accomplish a single task.
- Cooperating processes can
  - improve performance by overlapping activities or performing work in parallel,
  - enable an application to achieve a better program structure as a set of cooperating processes, where each is smaller than a single monolithic program, and
  - easily share information between tasks.
- ➔ Distributed and parallel processing is the wave of the future. To program these machines, we must cooperate and coordinate between separate processes.

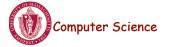

CS377: Operating Systems

Lecture 4, page 19

### Cooperating Processes: Producers and Consumers

n = 100 //max outstanding items

in = 0

out = 0

#### producer

#### consumer

```
repeat forever{
```

repeat forever{

//Make sure buffer not empty

```
nextp = produce item

while in+1 mod n = out

do no-opt

buffer[in] = nextp

in = in+1 mod n
```

```
nextc = buffer[out]
out = out+1 mod n
```

while in = out do no-opt

. . .

}

consume nextc

• Producers and consumers can communicate using *message* passing or shared memory

### **Communication using Message Passing**

#### main()

. . .

| <pre>if (fork() != 0) producerSR;</pre> |  |
|-----------------------------------------|--|
| else consumerSR;                        |  |

#### end

Computer Science

| producerSR                       | consumerSR               |
|----------------------------------|--------------------------|
| repeat                           | repeat                   |
|                                  | receive(nextc, producer) |
| produce item nextp               |                          |
|                                  | consume item nextc       |
| <pre>send(nextp, consumer)</pre> |                          |
|                                  |                          |
|                                  |                          |

## **Message Passing**

CS377: Operating Systems

- Distributed systems typically communicate using message passing
- Each process needs to be able to name the other process.
- The consumer is assumed to have an infinite buffer size.
- A bounded buffer would require the tests in the previous slide, and communication of the **in** and **out** variables (**in** from producer to consumer, **out** from consumer to producer).
- OS keeps track of messages (copies them, notifies receiving process, etc.).

→ How would you use message passing to implement a single producer and multiple consumers?

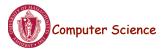

Lecture 4, page 21

### **Communication using Shared Memory**

- Establish a mapping between the process's address space to a • named memory object that may be shared across processes
- The mmap(...) systems call performs this function. •
- Fork processes that need to share the data structure. •

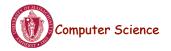

CS377: Operating Systems

Lecture 4, page 23

# Shared Memory Example

```
main()
 mmap(..., in, out, PROT_WRITE, PROT_SHARED, ...);
 in = 0;
 out = 0;
 if (fork != 0) produce();
 else consumer();
end
```

#### producer

```
repeat
                                                          repeat
  . . .
 produce item nextp
 while in+1 mod n = out do no-opt
                                                            . . .
 buffer[in] = nextp
 in = in+1 \mod n
                                                             . . .
```

```
while in = out do no-op
nextc = buffer[out]
          out = out+1 \mod n
          consume item nextc
```

consumer

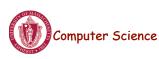

## Process Management: Summary

- A process is the unit of execution.
- Processes are represented as Process Control Blocks in the OS
  - PCBs contain process state, scheduling and memory management information, etc
- A process is either New, Ready, Waiting, Running, or Terminated.
- On a uniprocessor, there is at most one running process at a time.
- The program currently executing on the CPU is changed by performing a context switch
- Processes communicate either with message passing or shared memory

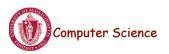

CS377: Operating Systems

Lecture 4, page 25